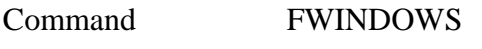

## **PURPOSE** Define fit regions

## **PARAMETERS**

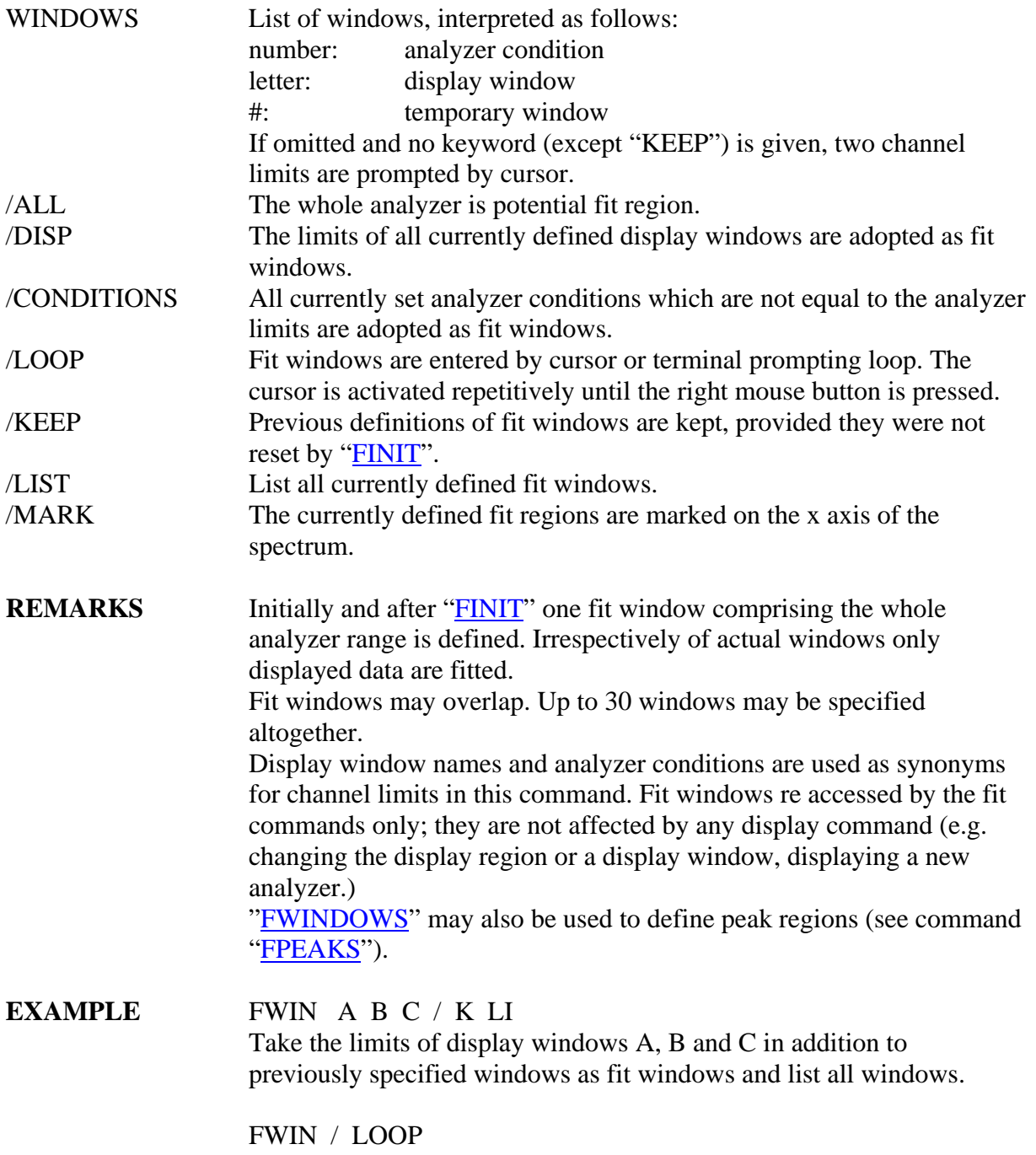

Define fit windows by a prompting loop.